## 后台管理与课件学习

## 后台登陆网站: keepwork.com

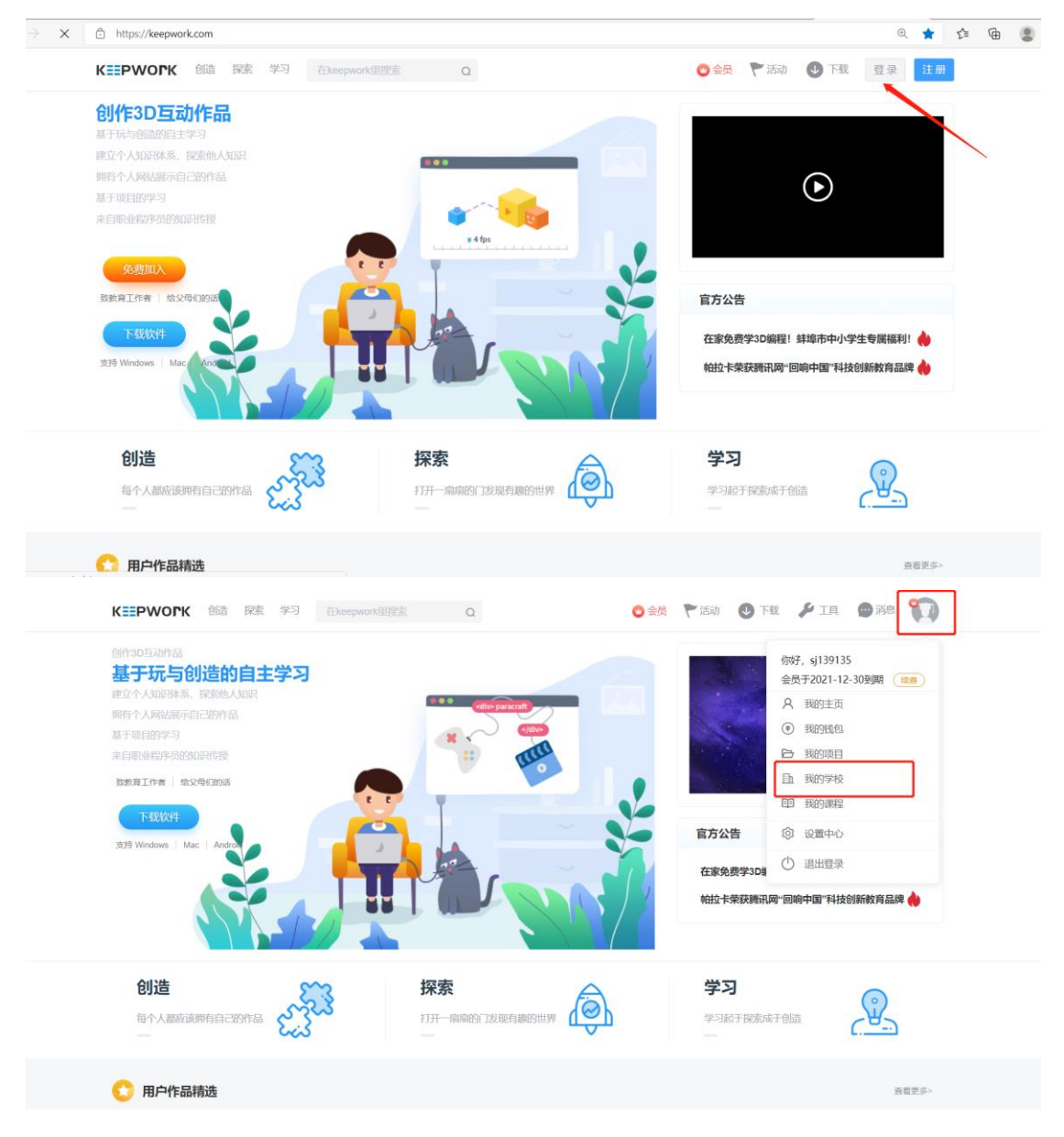

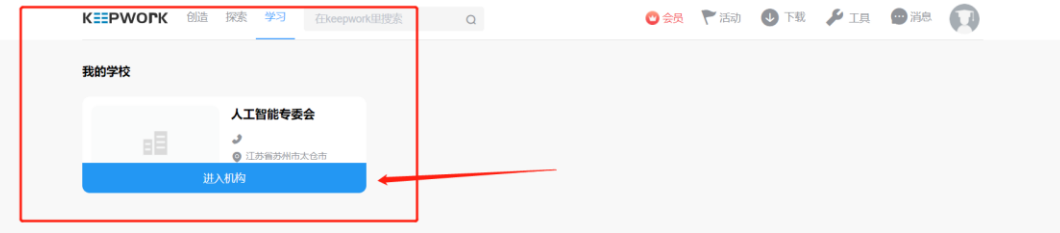

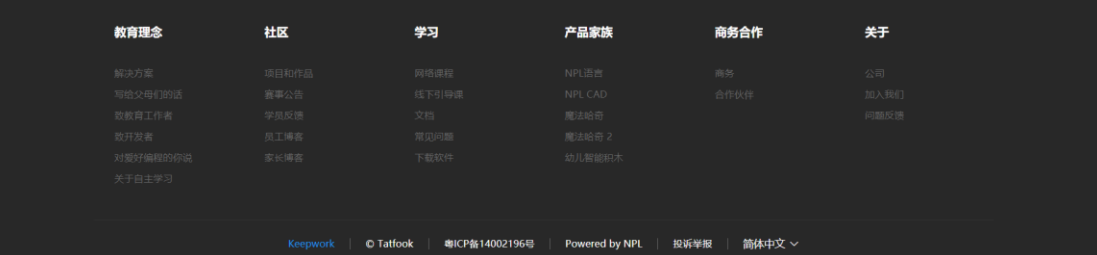

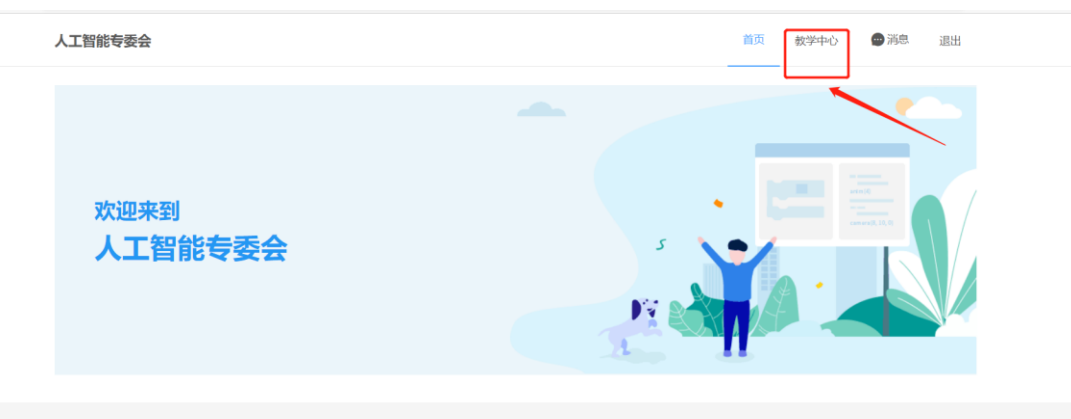

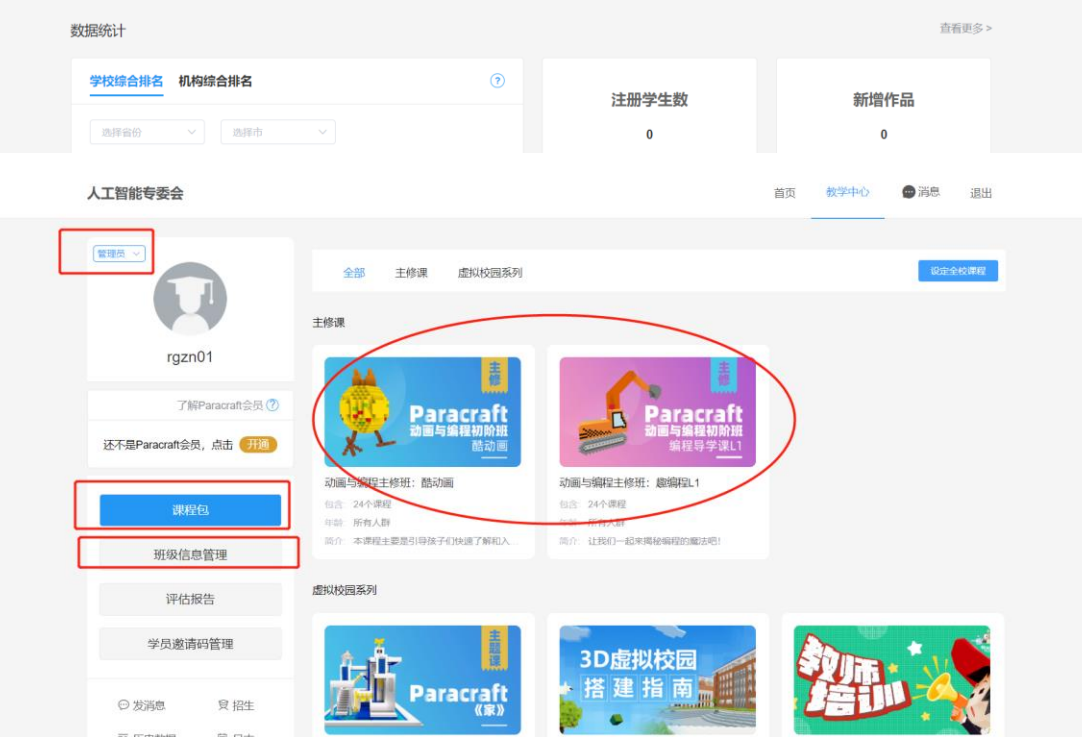

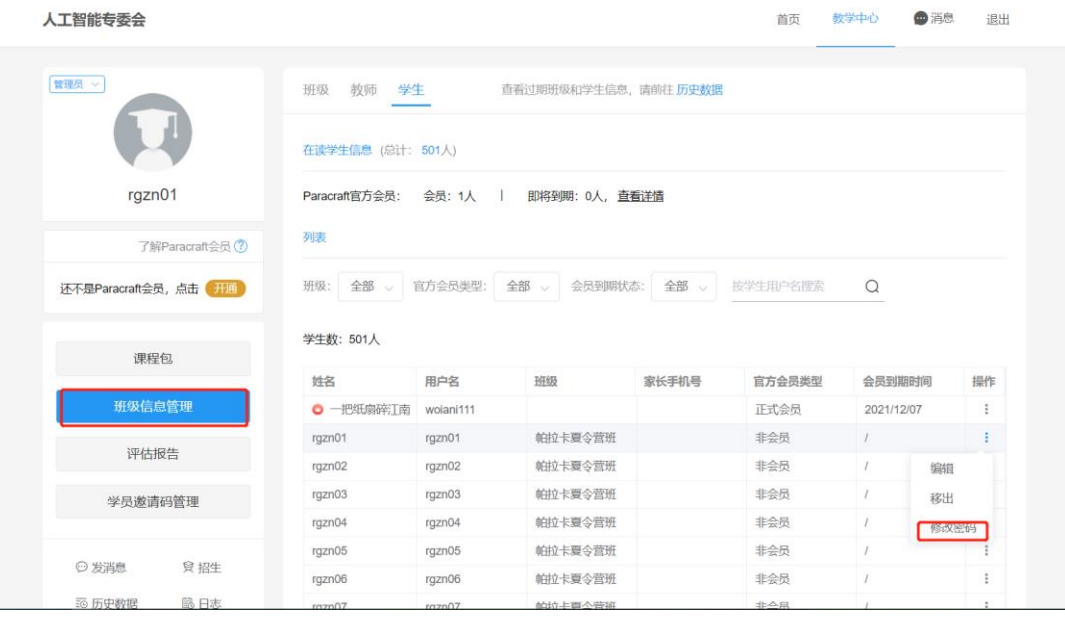

人工智能专委会

首页 教学中心 的消息 退出

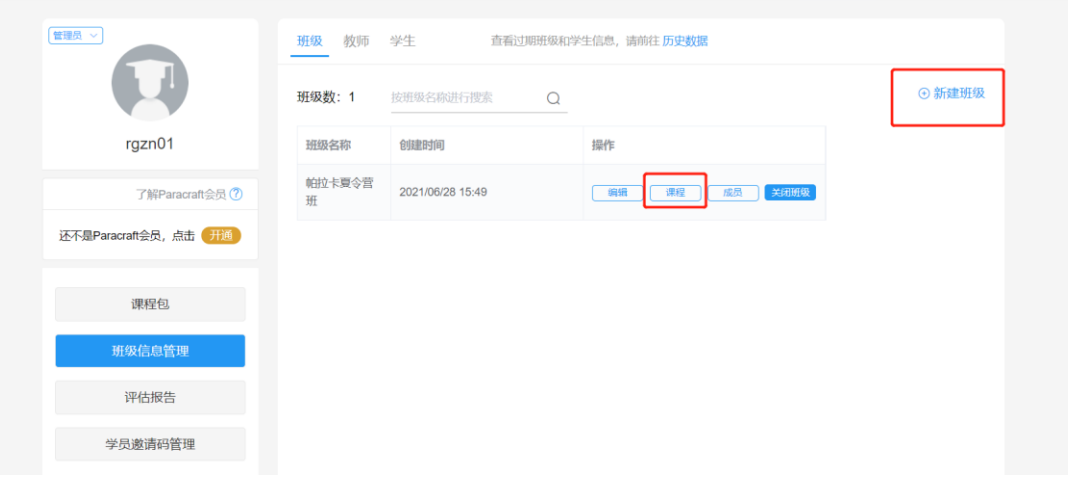